## Motif d'Images de Pâques (D)

Coupez et collez le prochain image qui devrait apparaitre dans la suite.

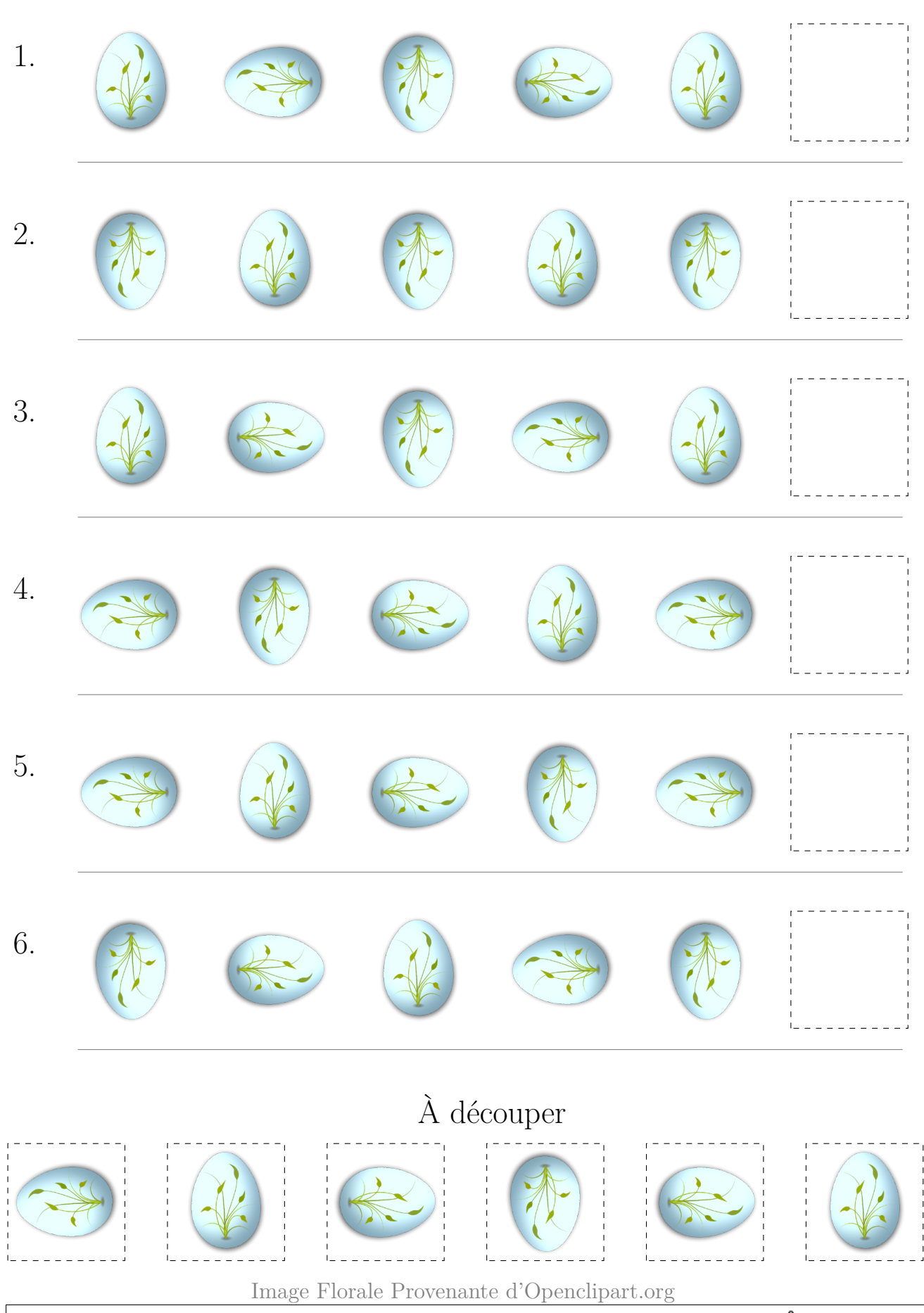

MathsLibres.com vous souhaite une heureuse Pâques!